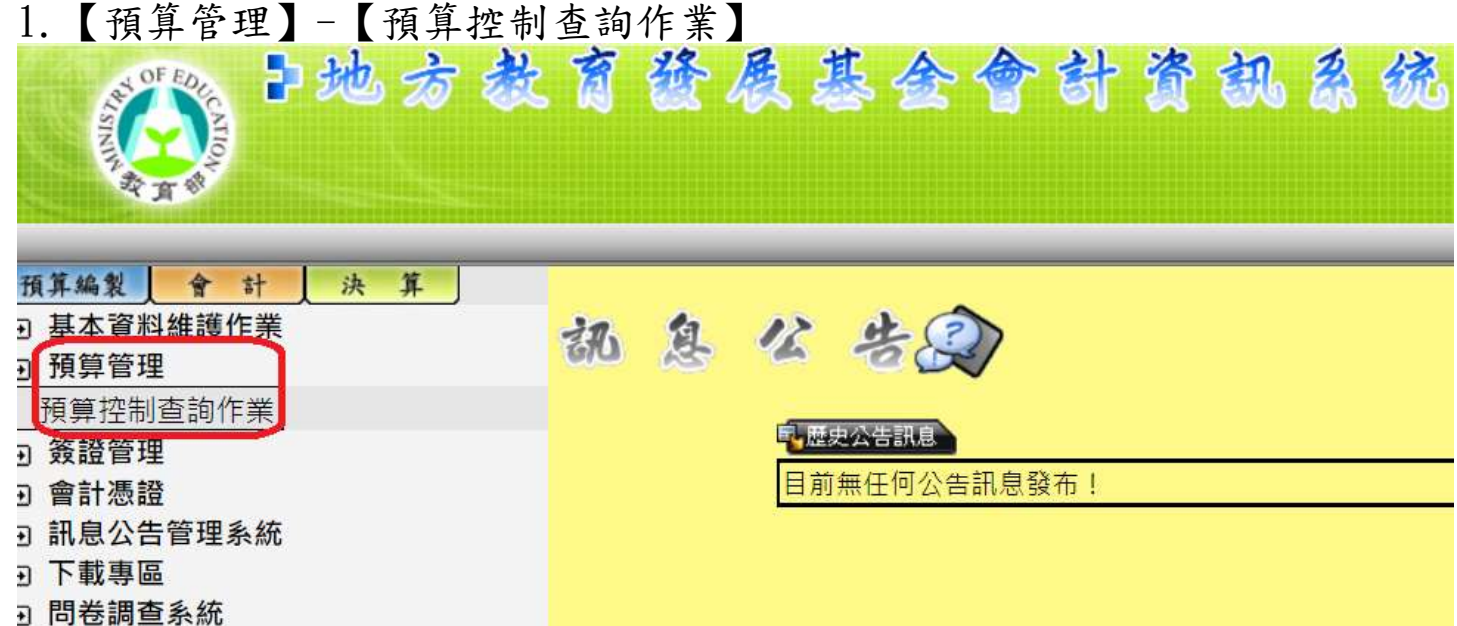

2.點選子目起迄、未開立傳票請購單、報表種類、查詢送出、列印。

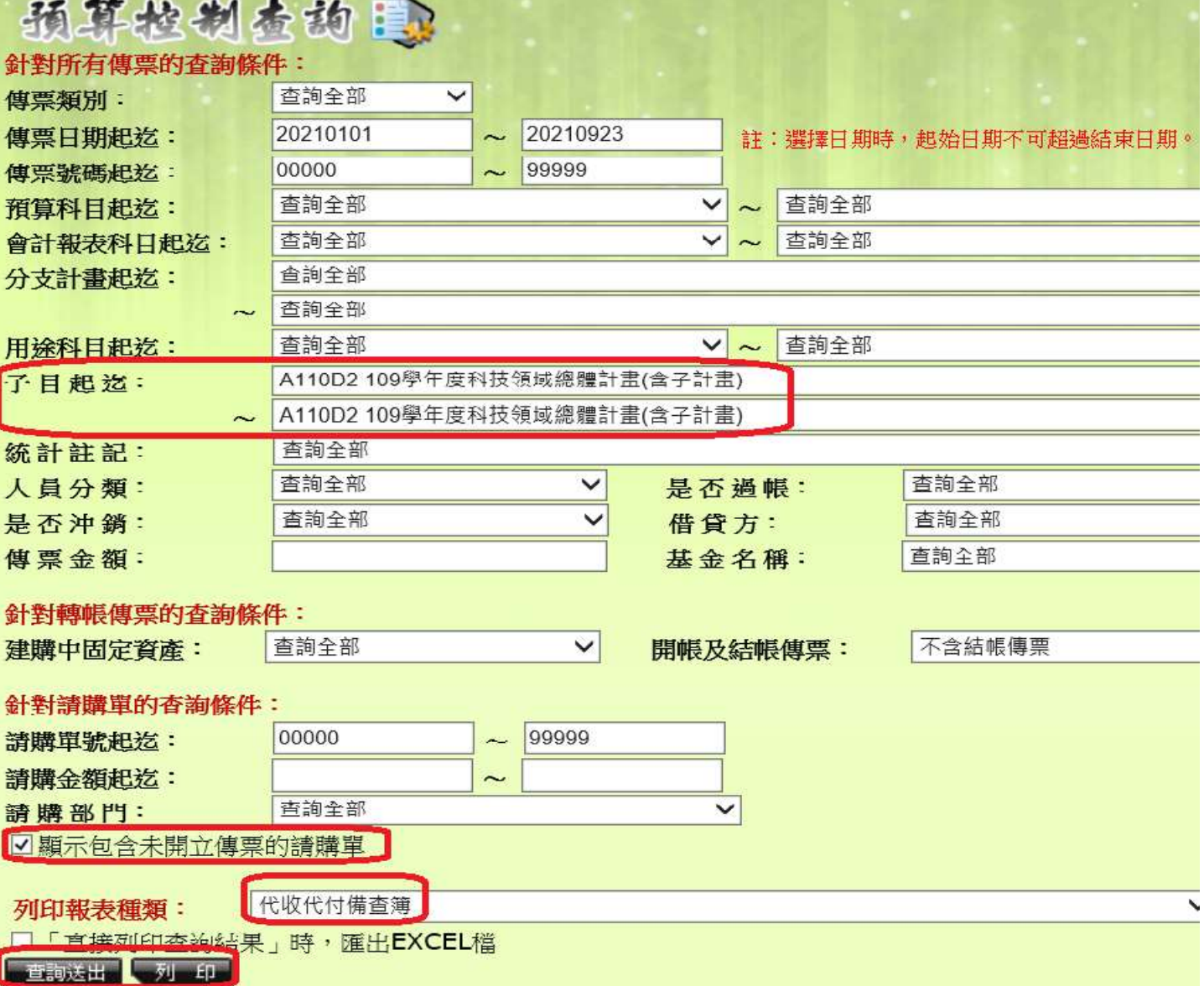

3. 產製報表如下:

## 基隆市地方教育發展基金一基隆市百福國民中學 一百一十年度代收代付備查簿 中華民國110年1月1日至110年9月23日

實際撥入數(補助款)-實支數(已付款) -簽證數(未付款)=實際餘額

18212-1

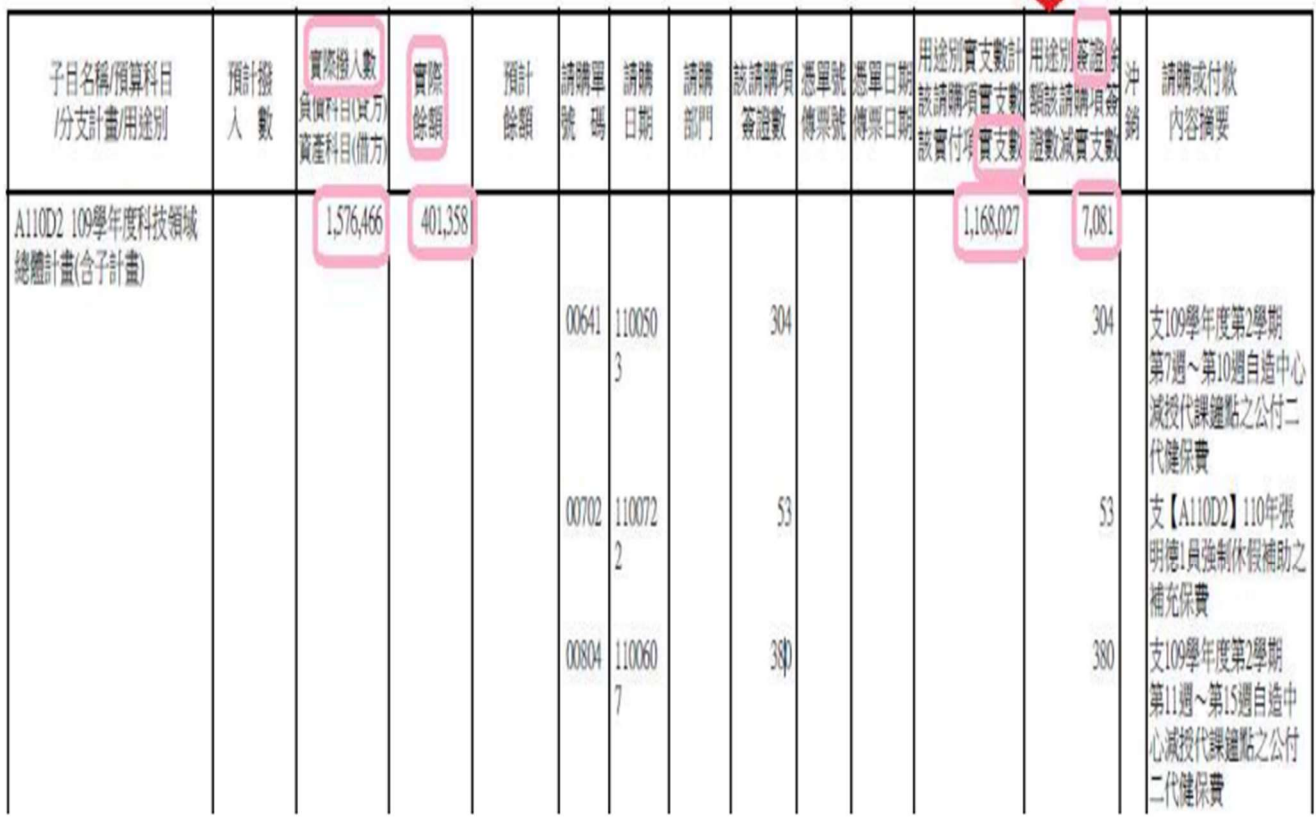